<u>Документ подписан прос**Министер ствомна**у</u>ки и высшего образо<mark>вания Российской Федерации</mark> Информация о владельце:<br>ФИО: Игнатенко Виталий Ивановитеральное государственное бюджетное образовательное учреждение высшего образования Должность: Проректор по образовательной деятельности и молодежной политике>Оранния<br>Дата поллисания: 30.11.2023 07%Закю**лярный государственный университет им. Н.М. Федоровского**» (ЗГУ) ФИО: Игнатенко Виталий Иванович Дата подписания: 30.11.2023 07:58:52 Уникальный программный ключ: a49ae343af5448d45d7e3e1e499659da8109ba78

> УТВЕРЖДАЮ Проректор по ОДиМП \_\_\_\_\_\_\_\_\_ Игнатенко В.И.

# **Наилучшие доступные технологии: аспекты менеджмента**

# рабочая программа дисциплины (модуля)

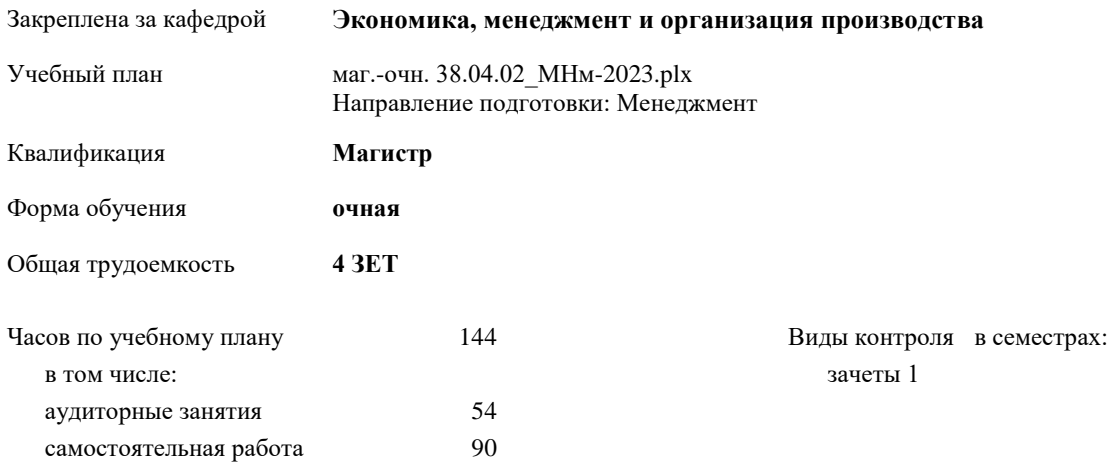

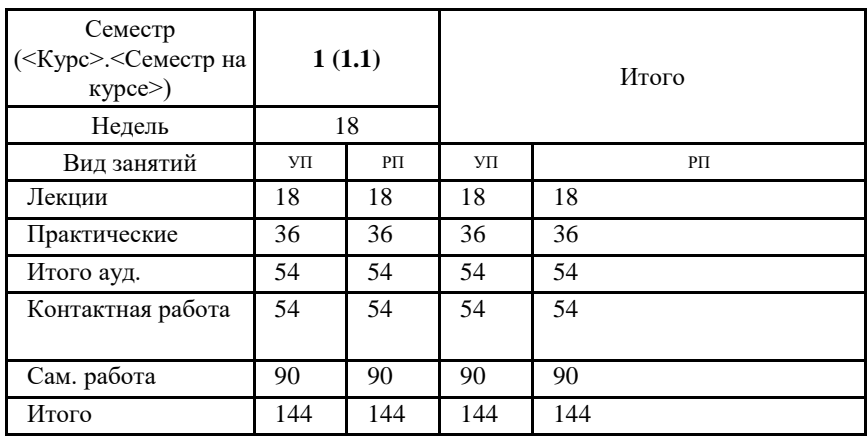

#### **Распределение часов дисциплины по семестрам**

#### Программу составил(и):

*К.э.н.. доцент Торгашова Н.А. \_\_\_\_\_\_\_\_\_\_\_\_\_\_\_\_\_\_\_\_*

Рабочая программа дисциплины **Наилучшие доступные технологии: аспекты менеджмента**

разработана в соответствии с ФГОС:

Федеральный государственный образовательный стандарт высшего образования - магистратура по направлению подготовки 38.04.02 Менеджмент (приказ Минобрнауки России от 12.08.2020 г. № 952)

составлена на основании учебного плана:

Направление подготовки: Менеджмент

утвержденного учёным советом вуза от 28.04.2023 протокол № 12-3.

Рабочая программа одобрена на заседании кафедры **Экономика, менеджмент и организация производства**

Протокол № 5 от 17.04.23г. Срок действия программы: 2023-2025 уч.г. Зав. кафедрой к.э.н., доцент А.И. Монич

#### **Визирование РПД для исполнения в очередном учебном году**

\_\_ \_\_\_\_\_\_\_\_\_\_ 2024 г.

Рабочая программа пересмотрена, обсуждена и одобрена для исполнения в 2023-2024 учебном году на заседании кафедры **Экономика, менеджмент и организация производства**

> Протокол от \_\_ \_\_\_\_\_\_\_\_\_\_ 2024 г. № \_\_ Зав. кафедрой

# **Визирование РПД для исполнения в очередном учебном году**

\_\_ \_\_\_\_\_\_\_\_\_\_ 2025 г.

Рабочая программа пересмотрена, обсуждена и одобрена для исполнения в 2024-2025 учебном году на заседании кафедры **Экономика, менеджмент и организация производства**

> Протокол от  $\qquad \qquad = \qquad \qquad 2025 \text{ r.}$   $\mathbb{N}_{2}$ Зав. кафедрой

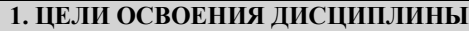

- 1.1 Цель дисциплины состоит в том, чтобы вооружить обучающихся знаниями об наилучших доступных технологиях и аспектах менеджмента как об одной из важнейших современных отраслях знаний, включающей как теоретический компонент, так и практические приложения системного и комплексного подхода к вопросам менеджмента.
- 1.2 Задачи дисциплины- формирование у обучающихся навыков к обобщению, анализу, восприятию современной информации в области наилучших доступных технологий.

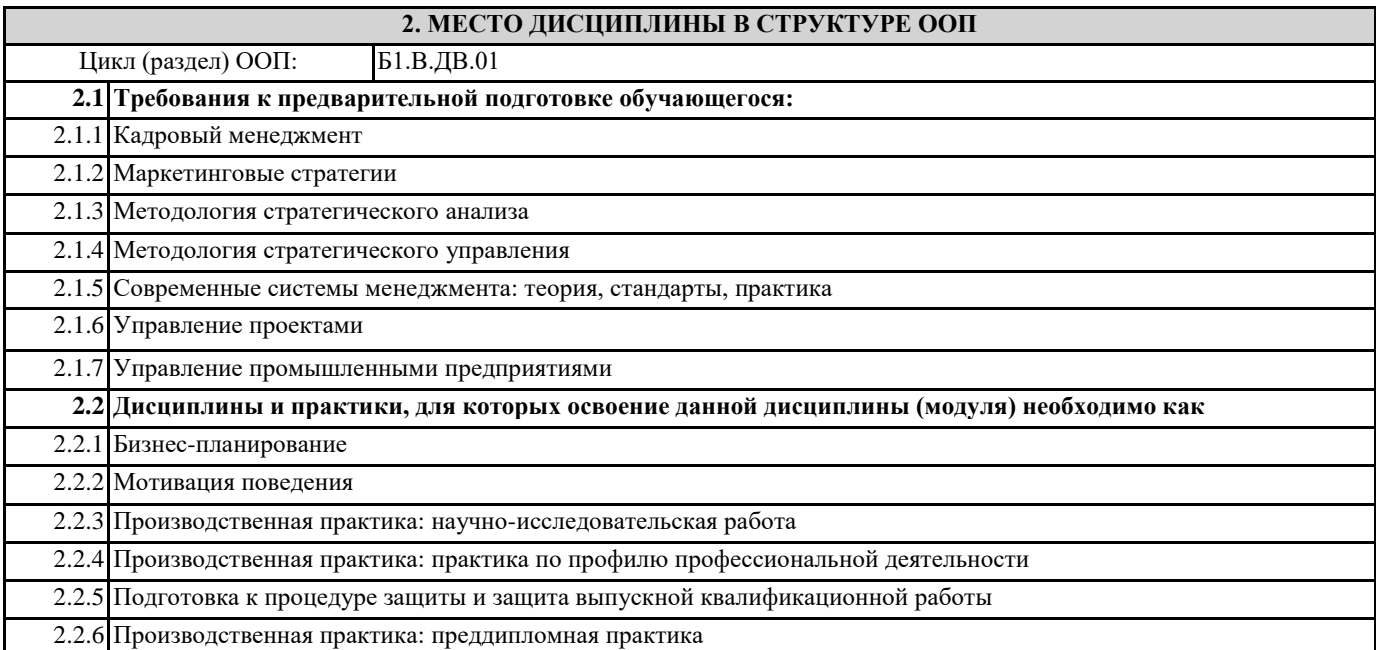

## **3. КОМПЕТЕНЦИИ ОБУЧАЮЩЕГОСЯ, ФОРМИРУЕМЫЕ В РЕЗУЛЬТАТЕ ОСВОЕНИЯ ДИСЦИПЛИНЫ (МОДУЛЯ)**

**УК-2: Способен управлять проектом на всех этапах его жизненного цикла**

**УК-2.4: Использует методы абстрактного мышления, анализа и синтеза для решения исследовательских задач**

**ПК-1: Способен осуществлять сбор и анализ информации о бизнес-проблемах и выявлять бизнес-возможности организации**

**ПК-1.4: Использует методологию и критерии идентификации современных систем для определения бизнес-проблем**

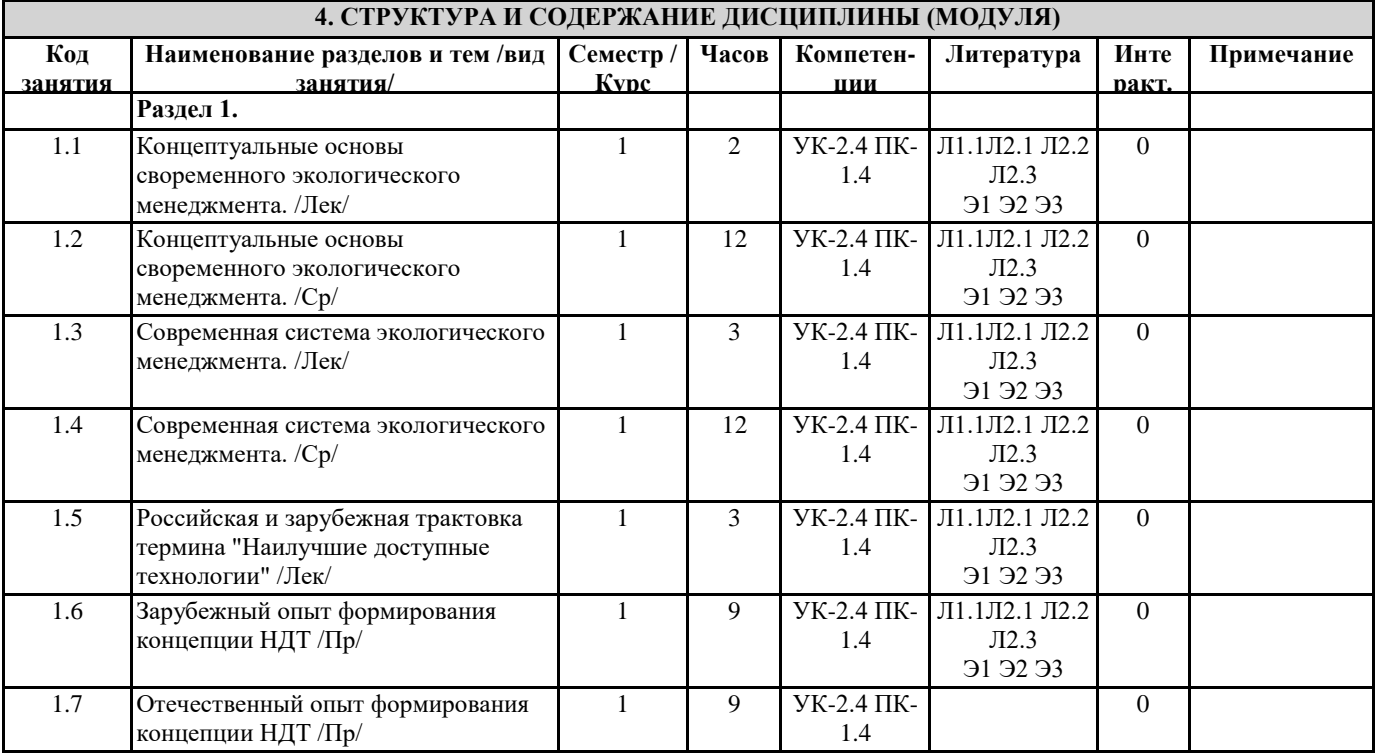

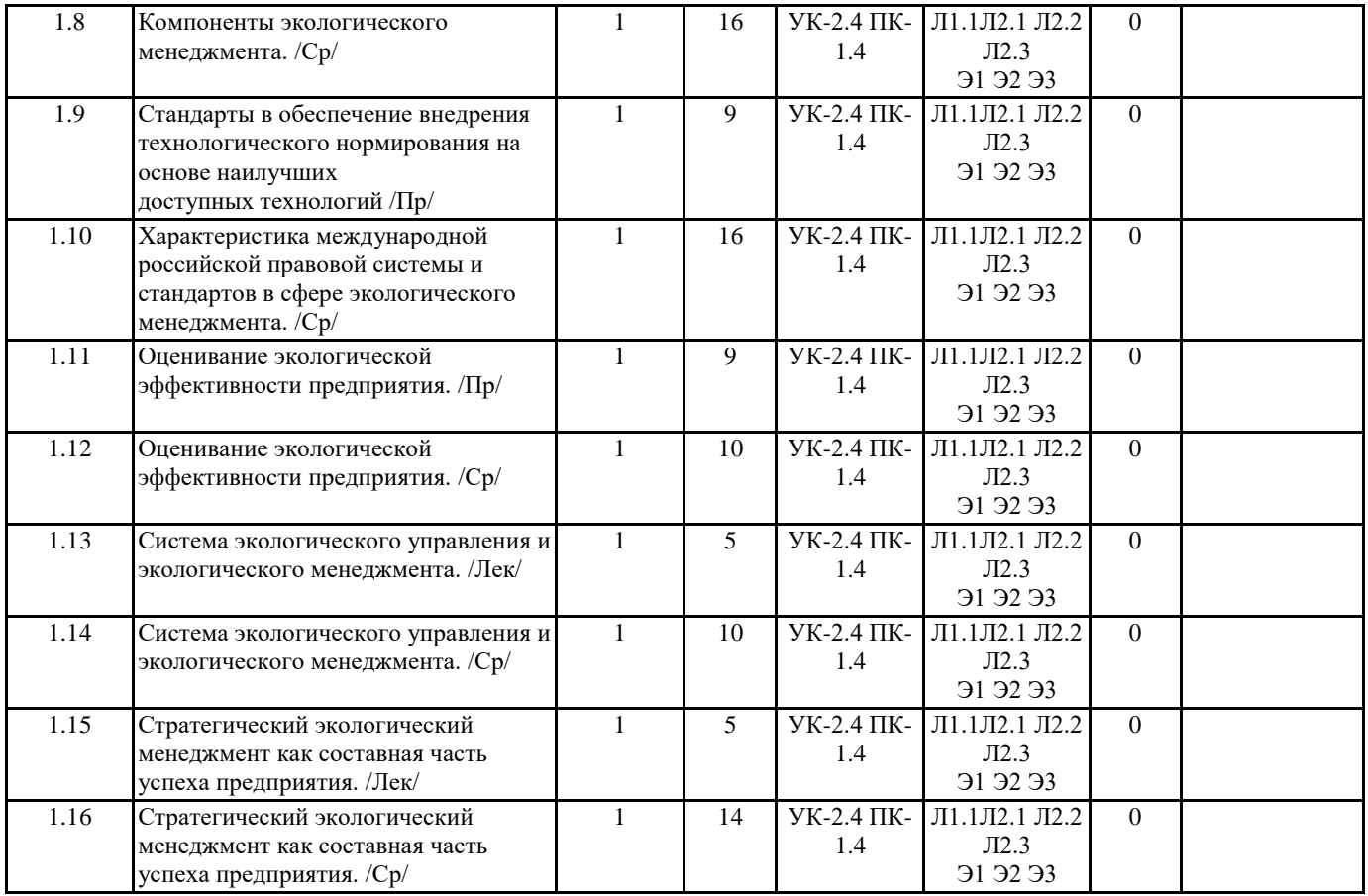

# **5. ФОНД ОЦЕНОЧНЫХ СРЕДСТВ**

**5.1. Контрольные вопросы и задания**

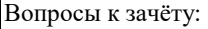

1. Какие термины используются в зарубежном законодательстве для обозначения природоохранных технологий,

предусматривающих сокращение ресурсо- и энергопотребления, снижение и предотвращение эмиссий в окружающую среду? 2. Какой законодательный акт ЕС считается в настоящее время основополагающим при внедрении концепции «наилучших доступных технологий»?

3. Какие (наиболее значимые для бизнес-сообщества) природоохранные задачи решаются посредством внедрения концепции «наилучшие доступные технологии»?

4. Какой Федеральный закон ввел в Российской Федерации новую систему нормирования в области охраны окружающей среды?

5. Что представляют собой технологические нормативы и на основе чего они формируются?

6. Кто разрабатывает технологические нормативы?

7. Кто и когда устанавливает технологические показатели НДТ?

8. Какие конвенции, подписанные и ратифицированные Российской Федерацией, содержат обязательства в области применения НДТ (в широком понимании)?

9. Какая европейская директива впервые законодательно закрепила комплексный (интегрированный) подход к

предотвращению и контролю загрязнений окружающей среды, предусматривающий выдачу комплексных экологических разрешений и введение экологического нормирования на основе НДТ?

10. Какие основные принципы используются за рубежом при формировании системы экологического нормирования?

11. Какие цели преследует Директива «О комплексном предупреждении и контроле загрязнений на окружающую среду»?

12. Какова сфера распространения Директивы «О комплексном предупреждении и контроле загрязнений на окружающую среду»?

13. Какие основные требования установлены в рамках Директивы «О комплексном предупреждении и контроле загрязнений на окружающую среду»?

14. Как определяется термин «наилучшие доступные технологии» в Ди-рективе «О комплексном предупреждении и контроле загрязнений на окружающую среду»?

15. Какие принципы системы выдачи комплексных экологических разрешений являются основополагающими?

16. Устанавливает ли Директива «О комплексном предупреждении и контроле загрязнений на окружающую среду» предельно допустимые значения выбросов для конкретных загрязняющих веществ?

17. Что послужило основой и стимулом разработки европейских справочников НДТ?

18. Какова процедура создания европейских справочников НДТ?

19. Какова структура европейских справочников НДТ?

20. На какие основные группы можно разделить европейские

21. справочники НДТ?

22. В каком европейском справочнике НДТ рассматриваются методологии оценки НДТ в аспектах их комплексного воздействия на окружающую среду, а также экономическая целесообразность внедрения технологий?

23. В каком европейском справочнике НДТ рассматриваются методологические подходы к эффективному использованию энергии в процессе производства продукции?

24. Почему в системе европейских справочников НДТ отсутствуют справочники, относящиеся к добыче сырья и полезных ископаемых?

25. Какой Федеральный закон совершенствует систему экологического нормирования и вводит в российское правовое поле меры экономического стимулирования хозяйствующих субъектов для внедрения НДТ?

26. Каковы цели внедрения НДТ на современном этапе развития российской экономики?

27. Какие категории объектов, оказывающих воздействие на окружающую среду, установлены в Федеральном законе от 21 июля 2014 г. N 219-ФЗ?

28. Какие промышленные объекты, оказывающие воздействие на окру-жающую среду, обязаны получать комплексные экологические разреше-ния и внедрять НДТ?

29. Могут ли промышленные объекты II и III категорий внедрять НДТ?

30. Когда к промышленным предприятиям могут применяться требова-ния об учете технологических показателей НДТ?

31. Какие основные этапы перехода на новую систему экологического нормирования?

32. Какие основные законодательные акты действуют в области НДТ в настоящее время?

33. Какая Государственная программа предусматривает внедрение тех-нологического нормирования на основе НДТ?

34. Действуют ли в настоящее время национальные стандарты в обеспе-чение внедрения технологического нормирования на основе НДТ?

35. На какие категории опасности воздействия на окружающую среду предусматривается разделение производственных объектов?

36. Как осуществляется государственный учет объектов, оказывающих негативное воздействие на окружающую среду? 37. Какие документы хозяйствующий субъект обязан подать совместно с заявкой на получение комплексного экологического разрешения?

38. Какие документы входят в состав комплексного экологического раз-решения?

39. Какие виды экономической деятельности относятся к областям при-менения НДТ?

40. Как эти виды экономической деятельности корреспондируются с ви-дами деятельности, указанными в европейской

Директиве «О комплексном предупреждении и контроле загрязнений», для которых разработаны ев-ропейские справочники НДТ?

#### **5.2. Темы письменных работ**

#### **5.3. Фонд оценочных средств**

ФОС расположен в разделе «Сведения об образовательной организации» подраздел «Образование» официального сайта ЗГУ <http://polaruniversity.ru/sveden/education/eduop/>

**5.4. Перечень видов оценочных средств**

Собеседование, практическая работа, итоговое тестирование.

## **6. УЧЕБНО-МЕТОДИЧЕСКОЕ И ИНФОРМАЦИОННОЕ ОБЕСПЕЧЕНИЕ ДИСЦИПЛИНЫ (МОДУЛЯ) 6.1. Рекомендуемая литература**

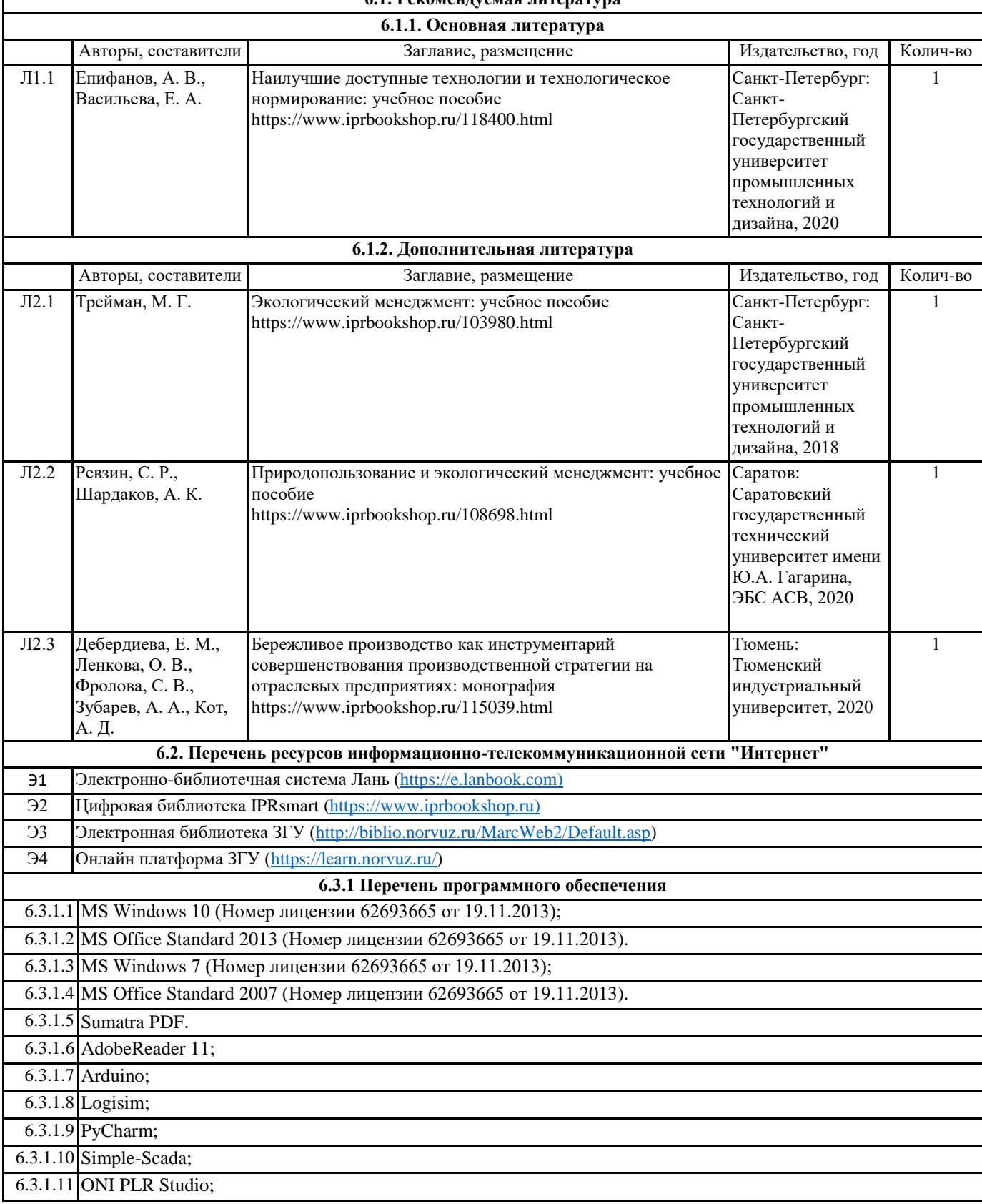

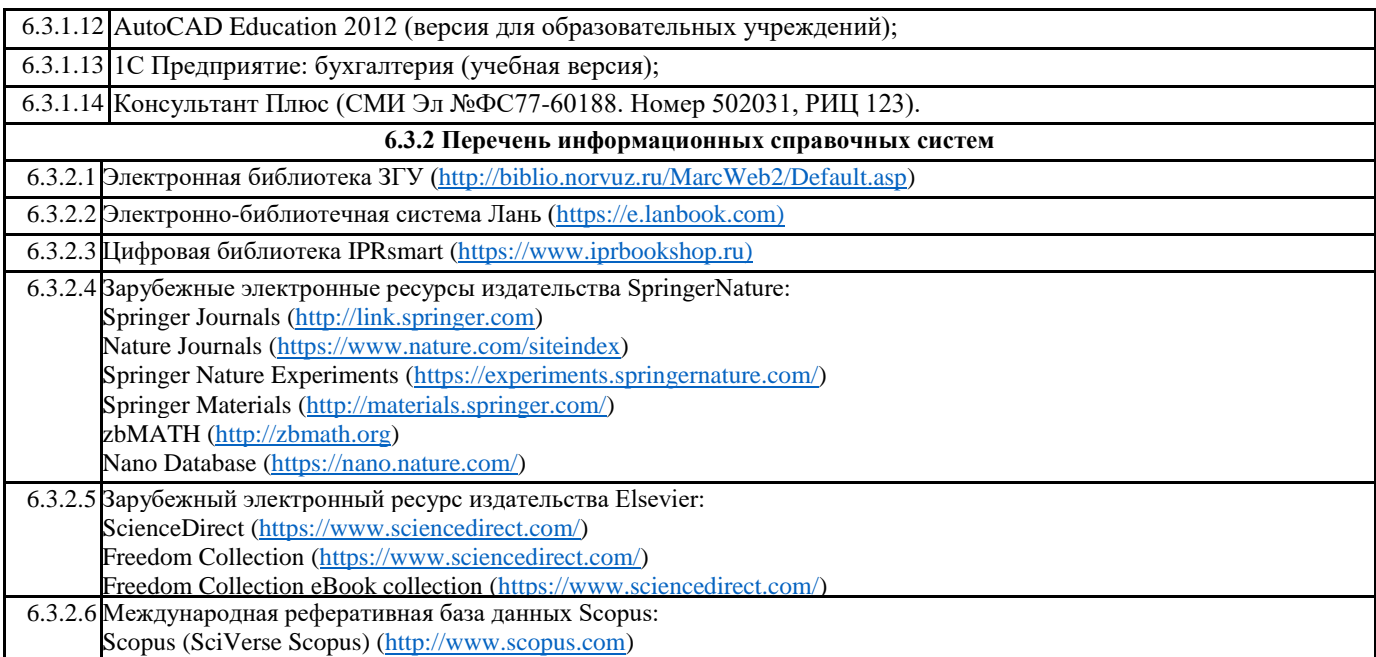

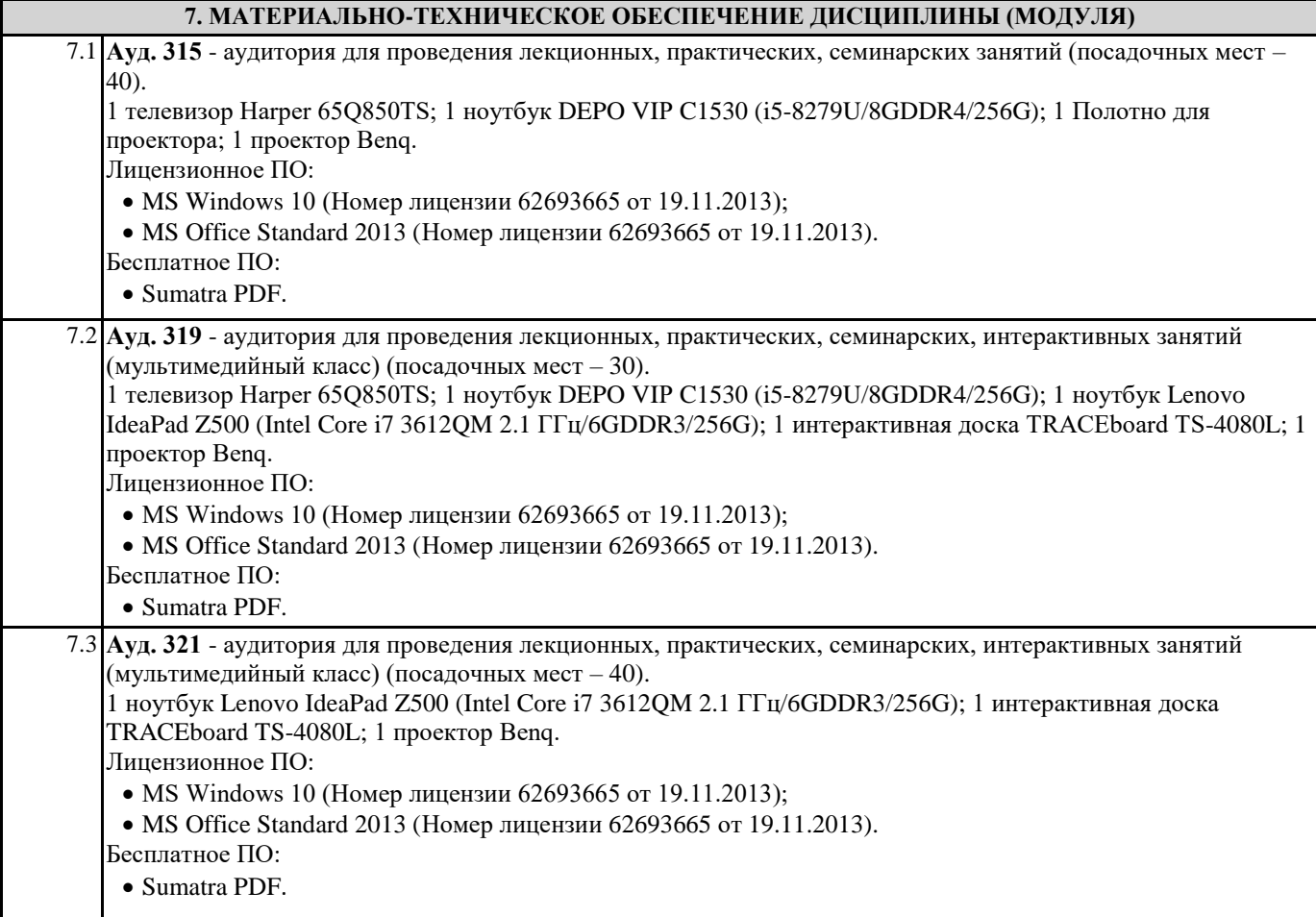

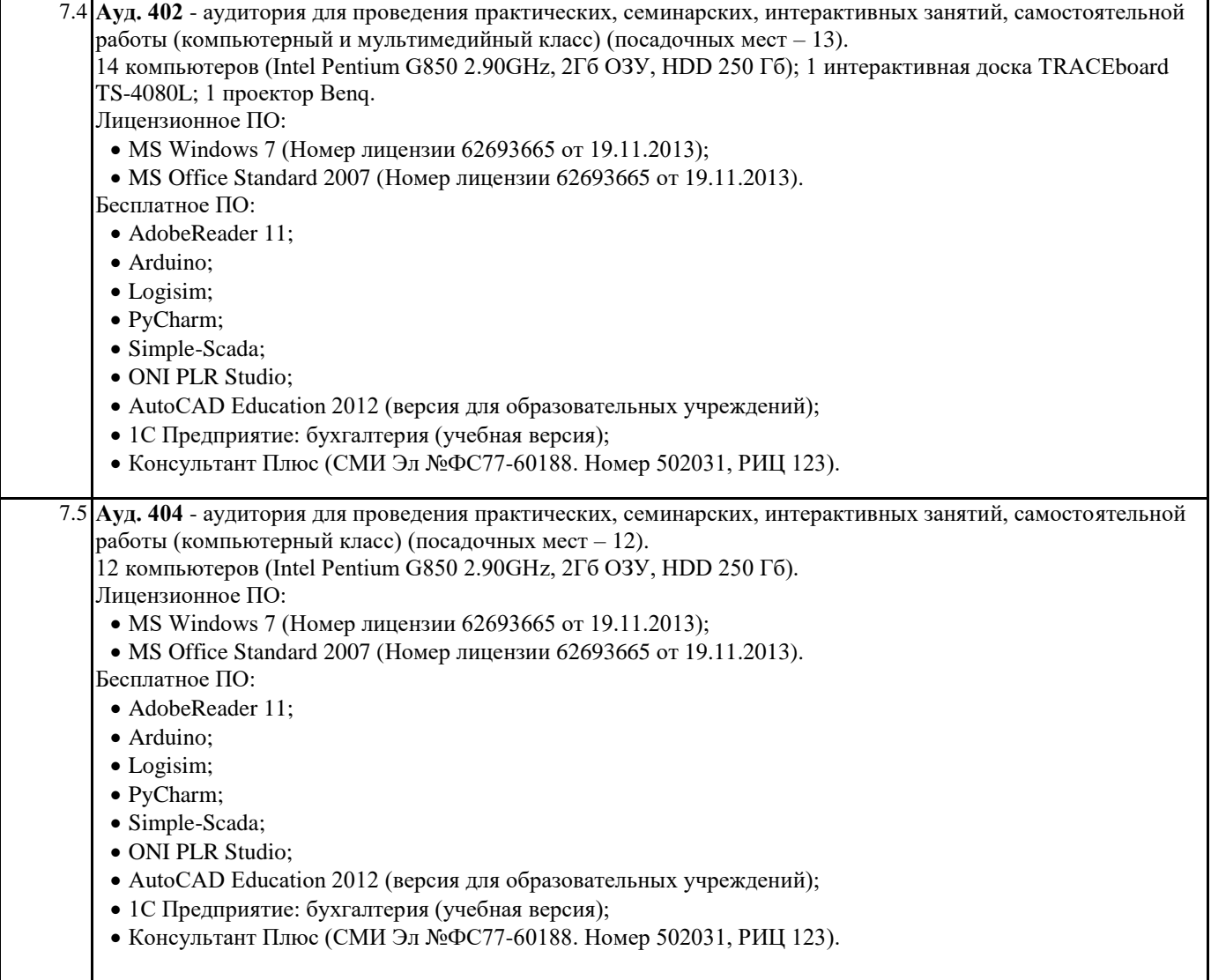

### **8. МЕТОДИЧЕСКИЕ УКАЗАНИЯ ДЛЯ ОБУЧАЮЩИХСЯ ПО ОСВОЕНИЮ ДИСЦИПЛИНЫ (МОДУЛЯ)**

Эффективное освоение дисциплины предполагает регулярное посещение всех видов аудиторных занятий, выполнение плана самостоятельной работы в полном объеме и прохождение аттестации в соответствии с календарным учебным графиком. Студенту рекомендуется ознакомиться со списком основной и дополнительной литературы и взять в библиотеке издания в твёрдой копии (необходимо иметь при себе читательский билет и уметь пользоваться электронным каталогом biblio.norvuz.ru).

Доступ к информационным ресурсам библиотеки и информационно-справочным системам сети «Интернет» организован в читальных залах библиотеки со стационарных ПЭВМ, либо с личного ПЭВМ (ноутбука, планшетного компьютера или иного мобильного устройства) посредством беспроводного доступа при активации индивидуальной учетной записи. Пользование информационными ресурсами расширяет возможности освоения теоретического курса, выполнения самостоятельной работы и позволяет получить информацию для реализации творческих образовательных технологий.

Формы самостоятельной работы студентов по данной дисциплине разнообразны. Они включают в себя:

• изучение учебной и методической литературы с привлечением электронных средств периодической и научной информации; • подготовка к лекционным, лабораторным работам, контрольным мероприятиям текущего контроля и промежуточной

аттестации.

Основными видами самостоятельной работы студентов с участием преподавателя являются текущие консультации.